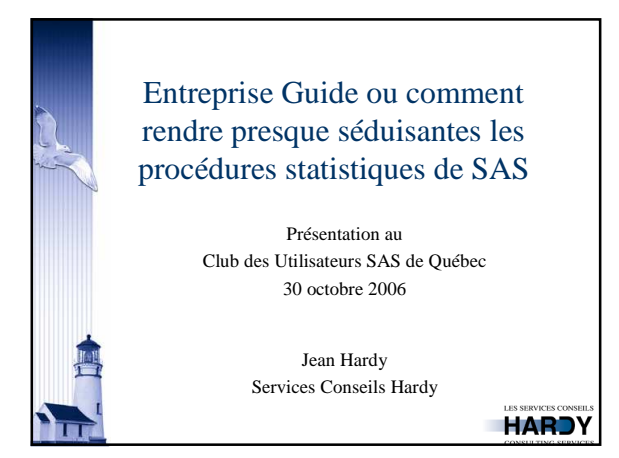

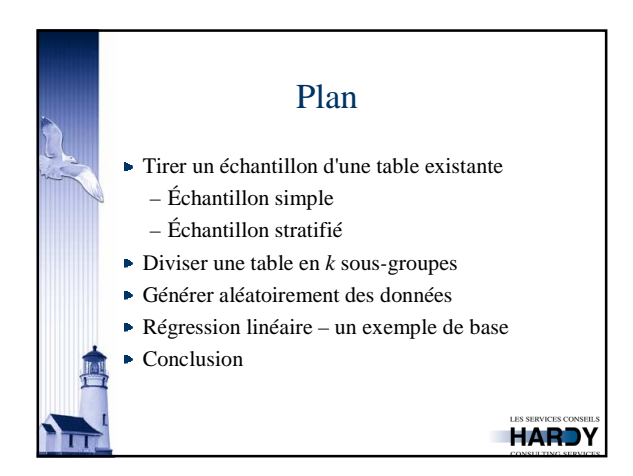

# Tirer un échantillon d'une table existante (1)

Utilité:

- Tester une requête ou un processus en cours de développement, avec une partie de la table initiale
- Réaliser des études impraticables avec toutes les
- données (en assurance par exemple) – Pour fins d'analyse plus sophistiquée (techniques de
- ré-échantillonnage diverses par exemple) La syntaxe de **SURVEYSELECT** demeure
- déroutante, car utilisée rarement

**HARDY** 

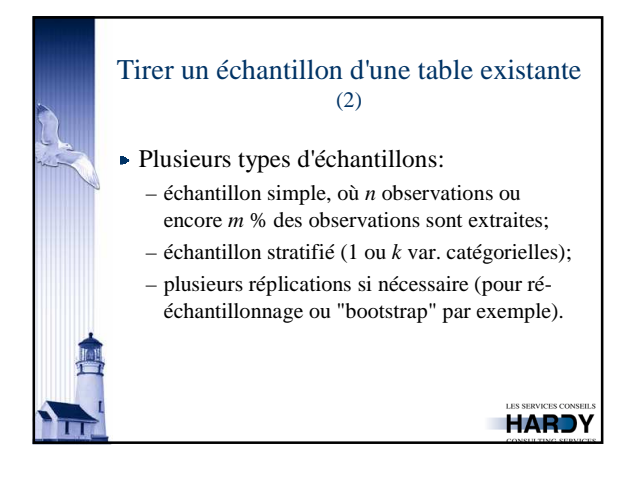

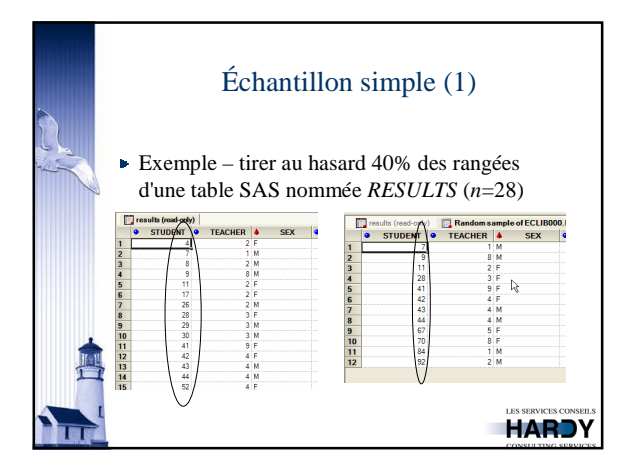

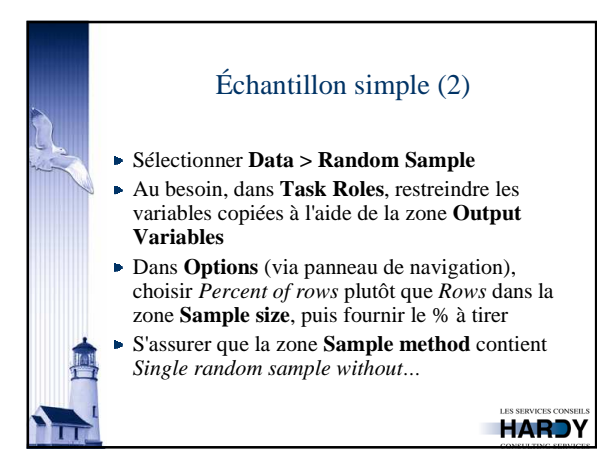

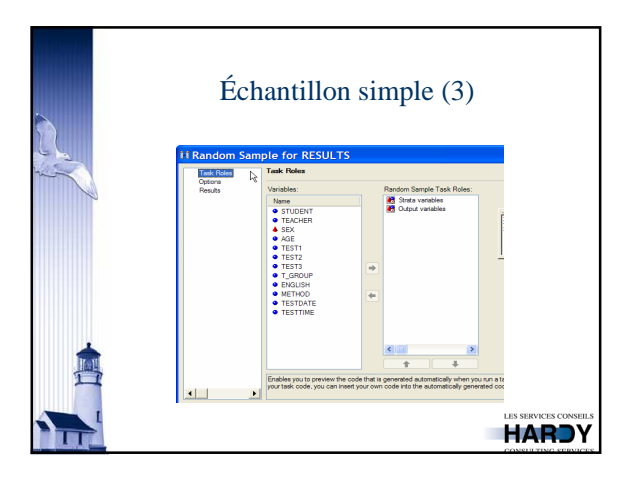

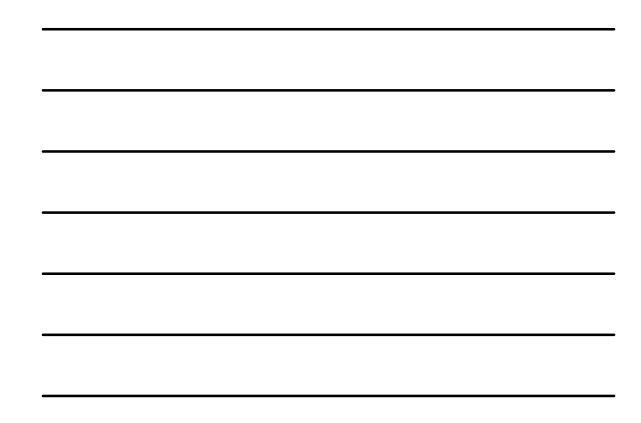

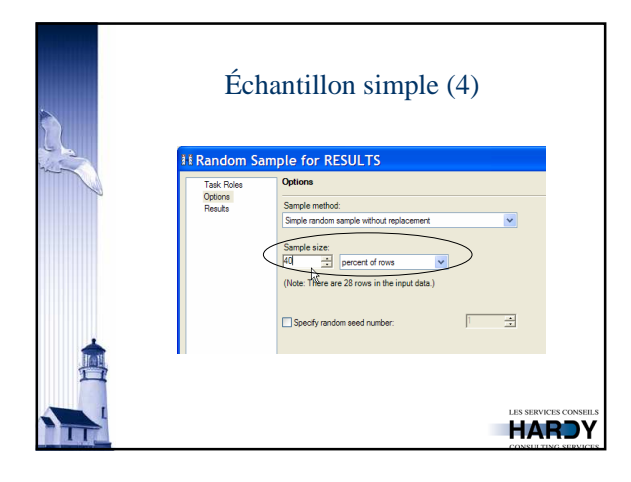

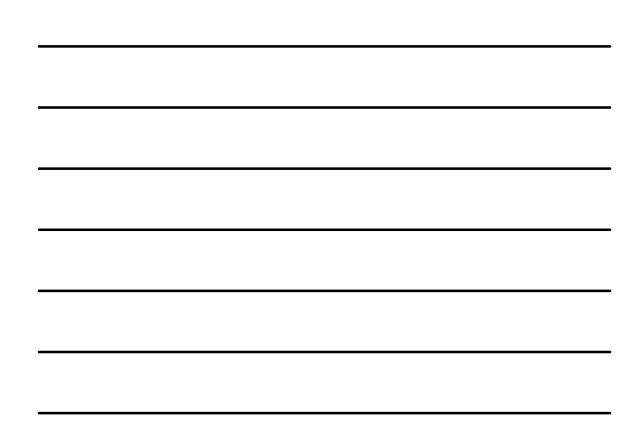

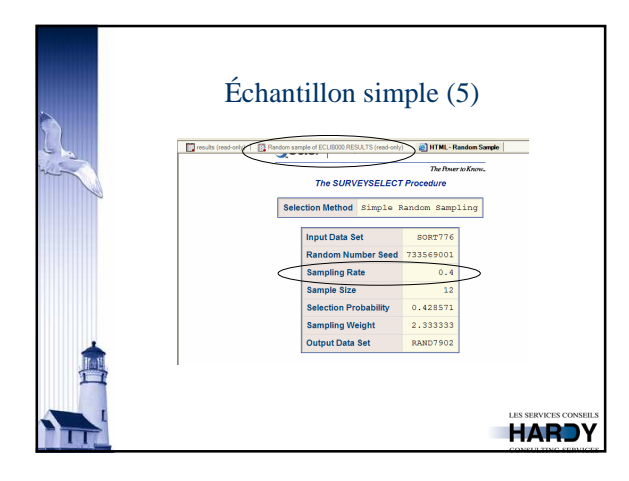

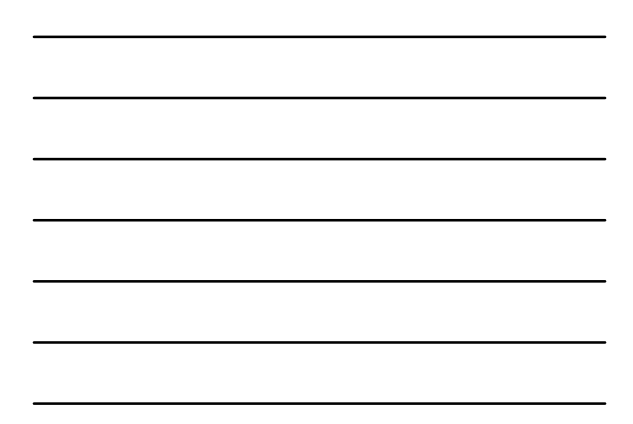

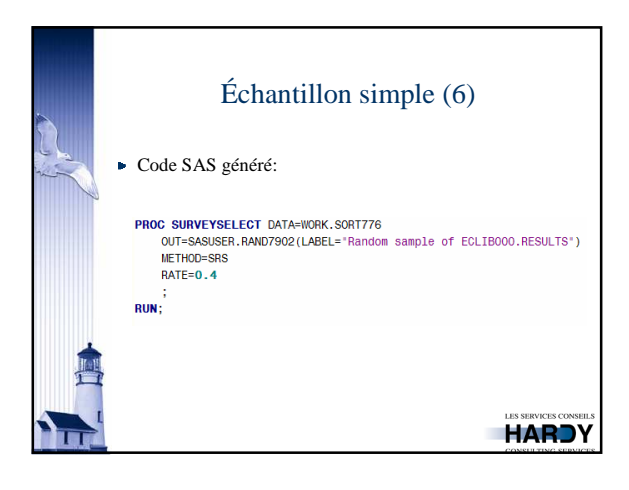

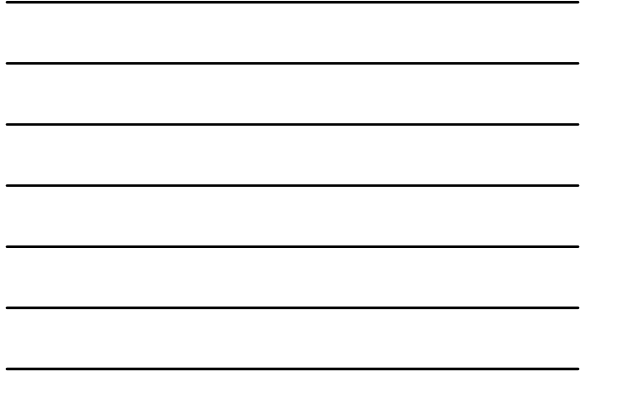

# Échantillon stratifié (1) Le nombre ou la proportion d'observations est tirée au sein de chaque niveau d'une ou plusieurs variables catégorielles (les *strates*) Procéder comme auparavant, en plaçant dans la zone *Strata* la ou les variable(s) de stratification Il faut ici copier toutes les variables requises dans la table en sortie, y compris la variable de stratification **HARDY**

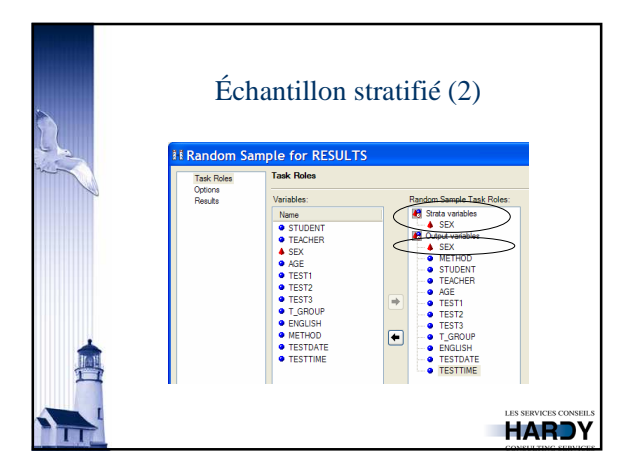

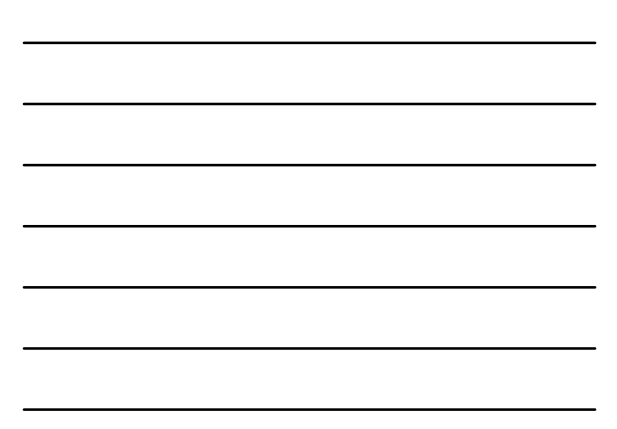

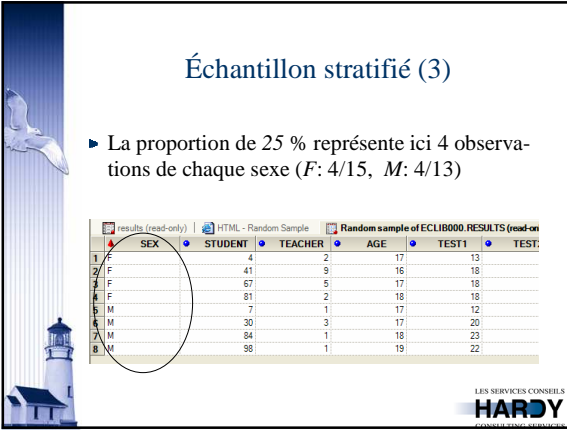

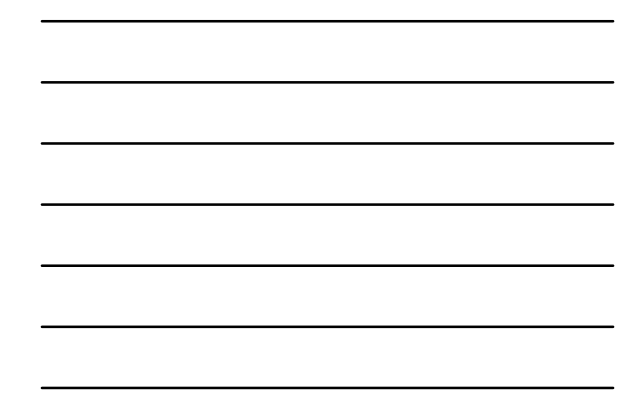

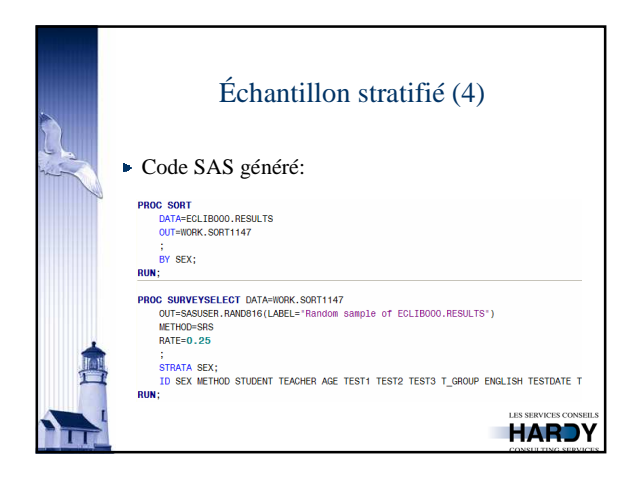

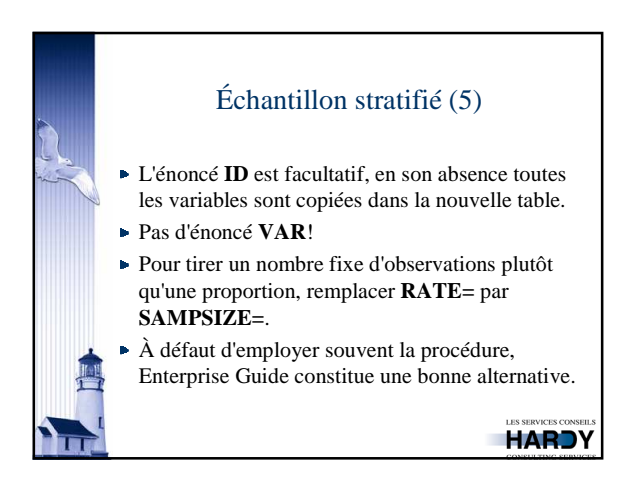

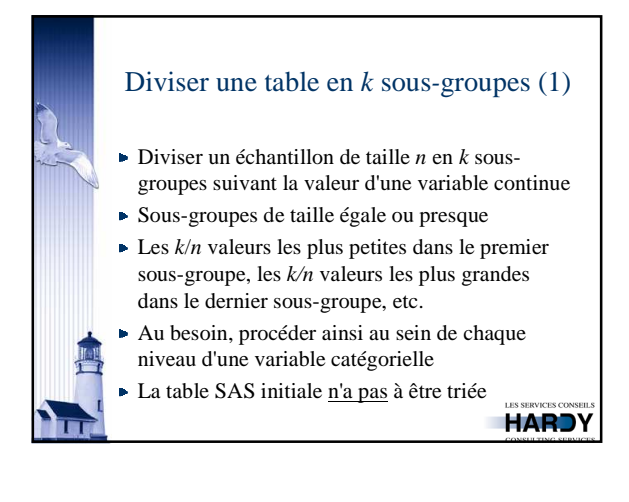

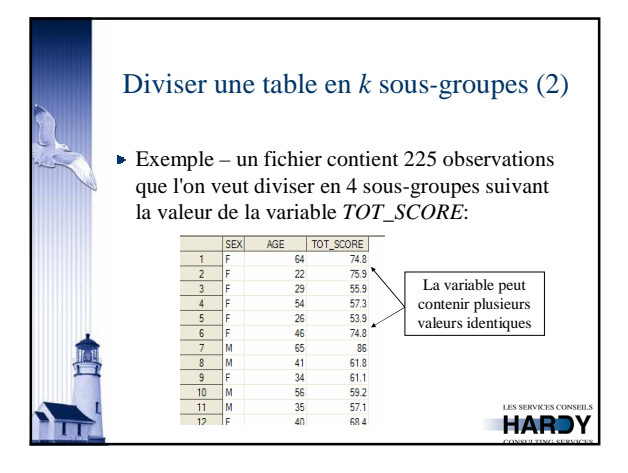

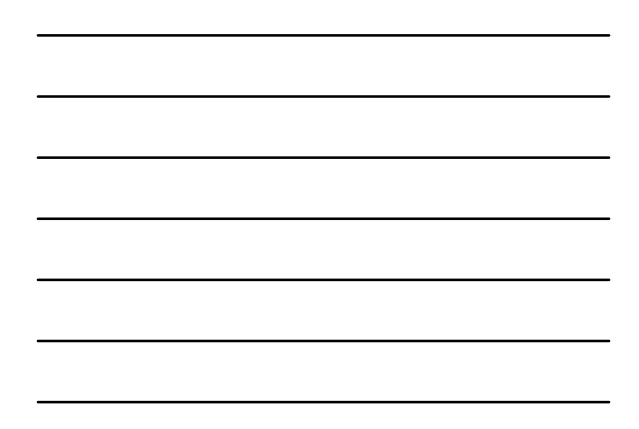

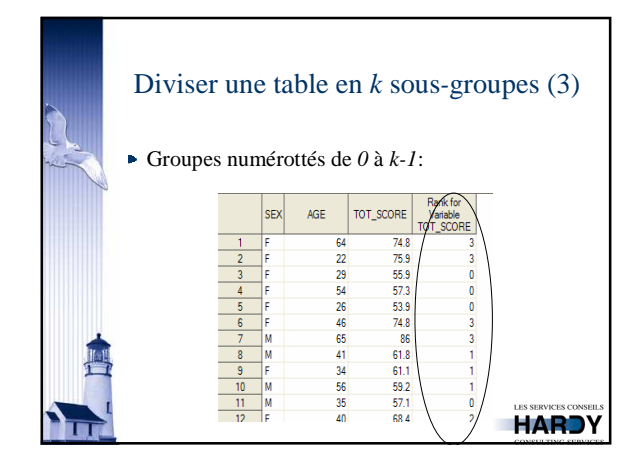

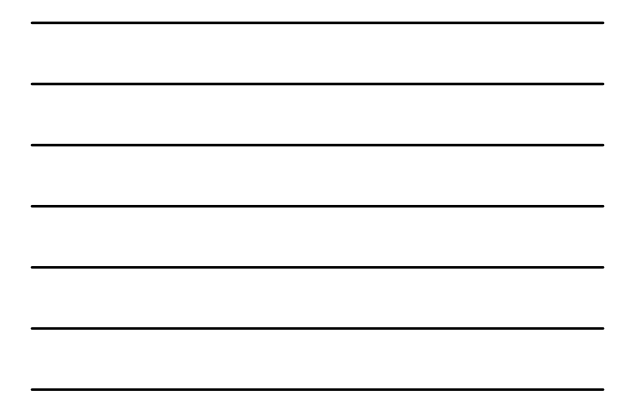

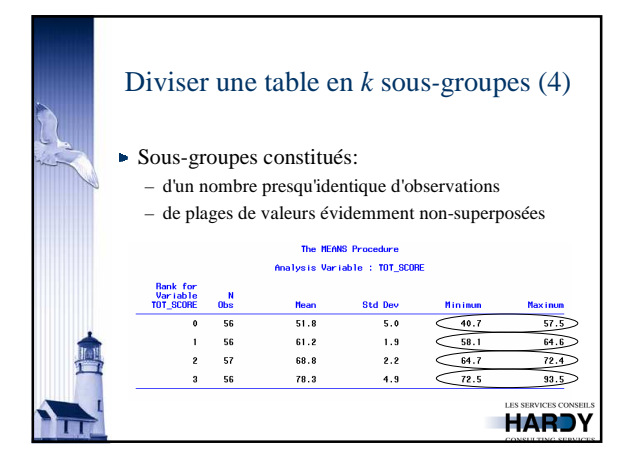

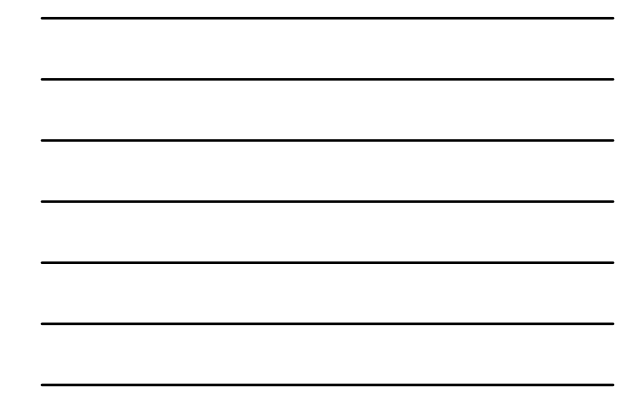

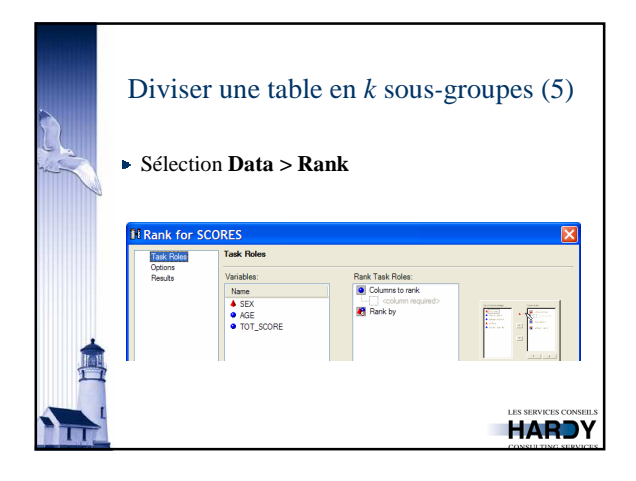

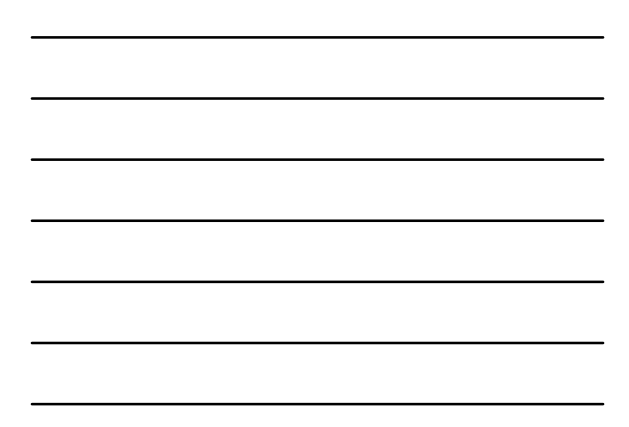

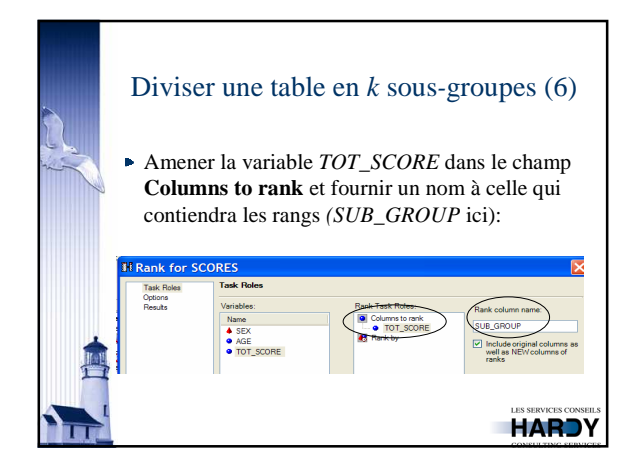

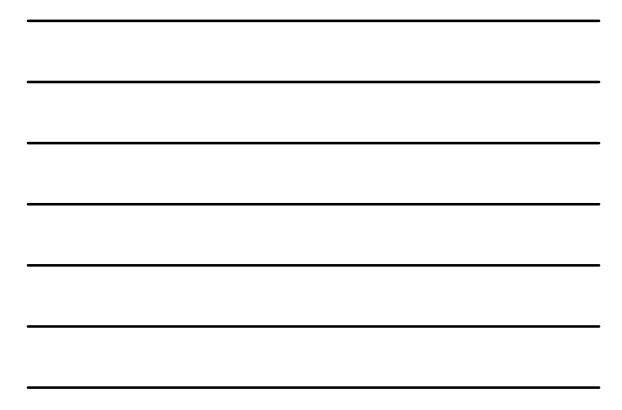

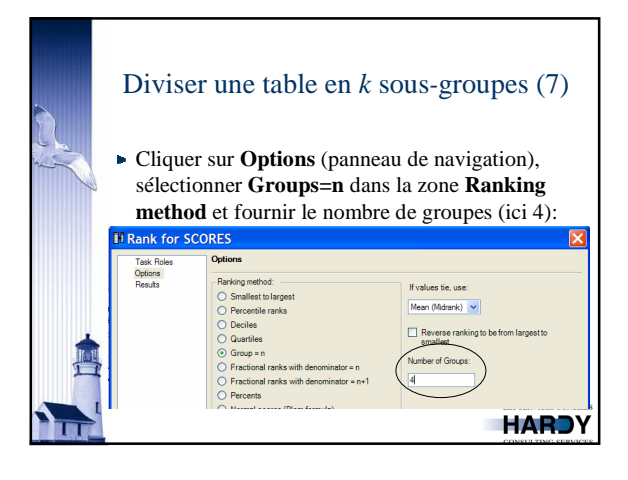

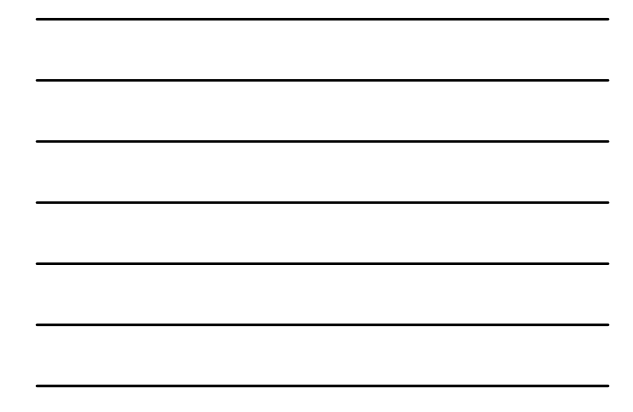

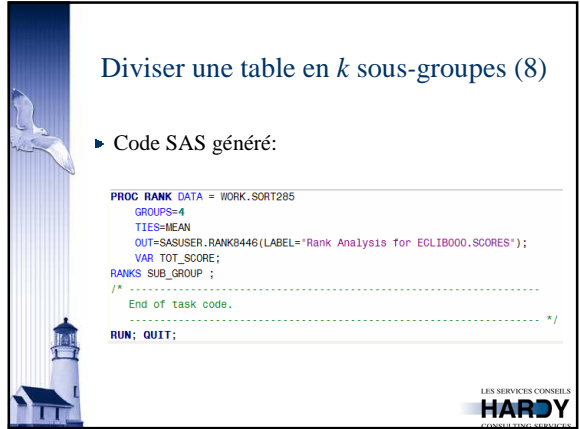

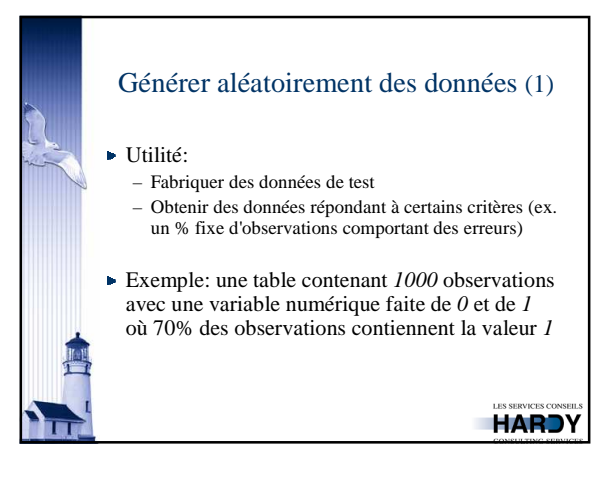

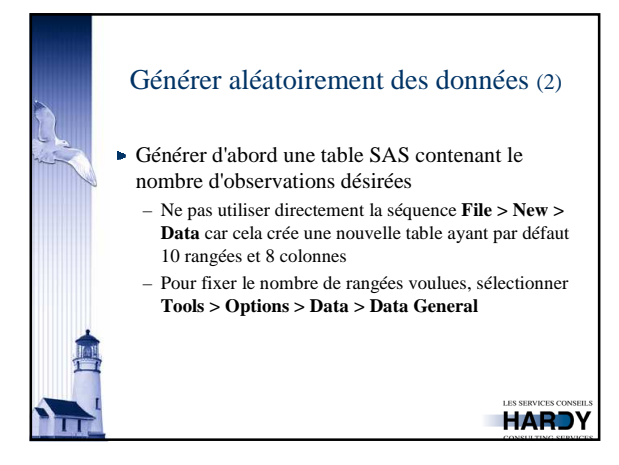

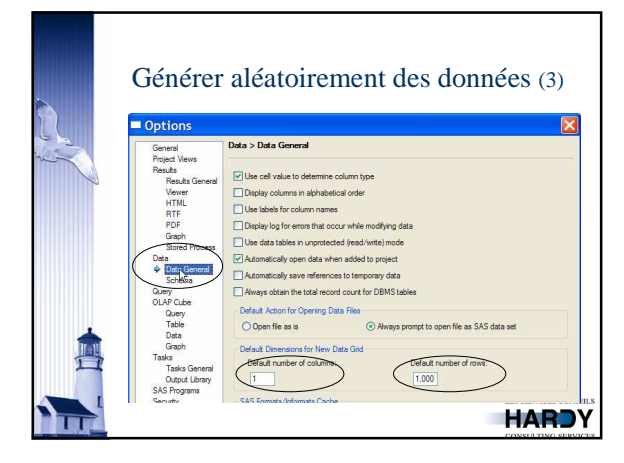

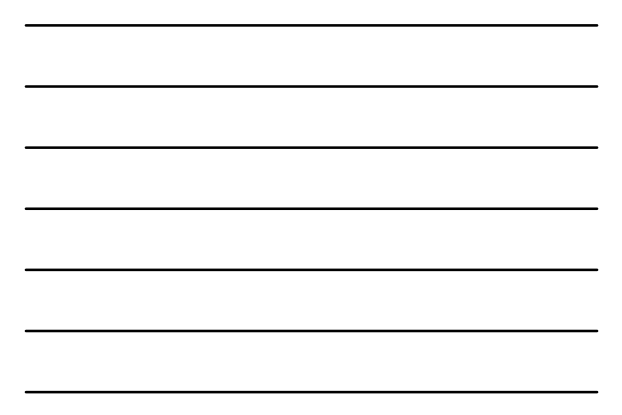

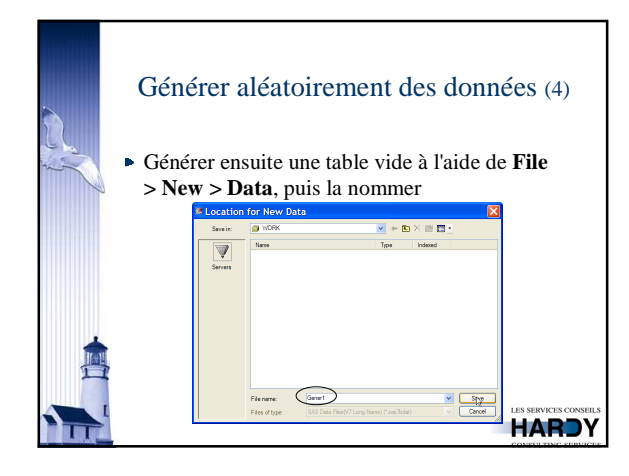

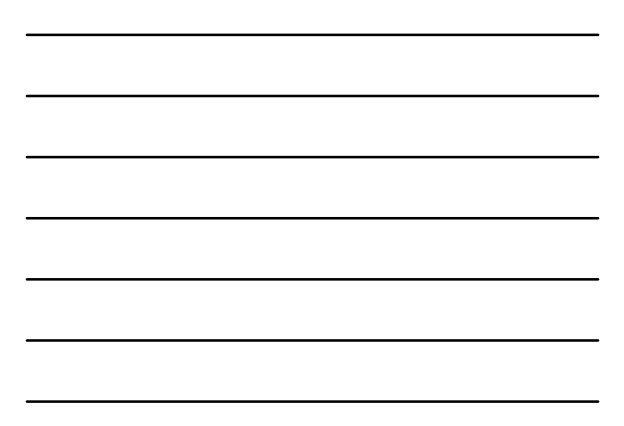

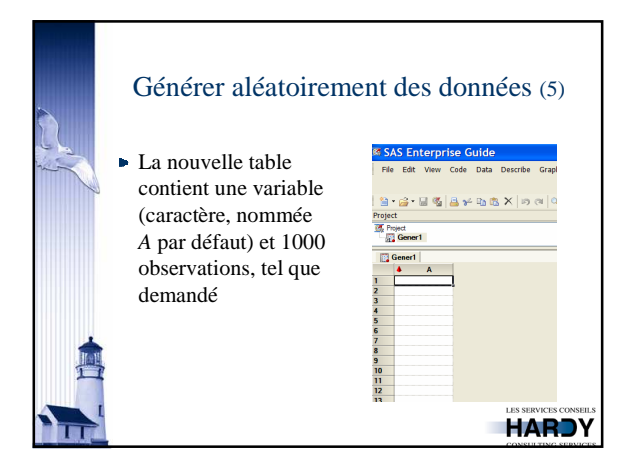

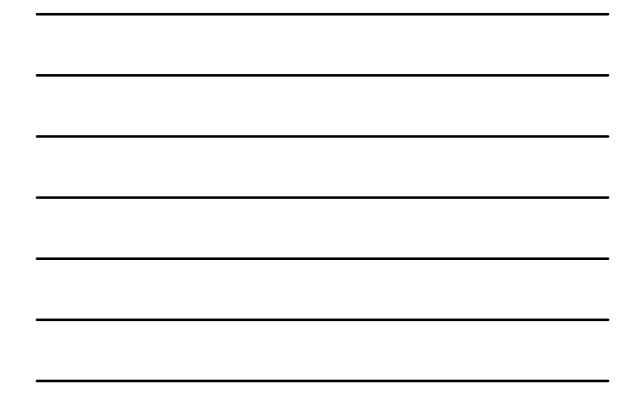

#### Générer aléatoirement des données (6)

- Insérer ensuite une nouvelle colonne à l'aide de **Data > Columns > Insert**
- Fournir pour la nouvelle variable: – son nom
	-
	- son type (ici numérique)
	- l'expression servant à la définir
	- cliquer ici sur le bouton situé à droite de la zone **Expression** pour choisir la fonction à utiliser

**HARDY** 

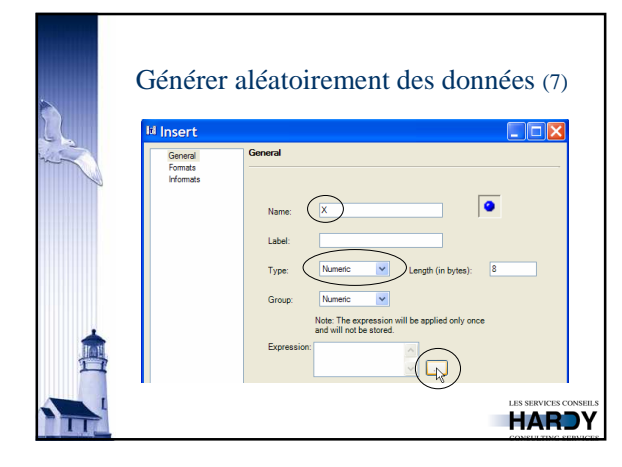

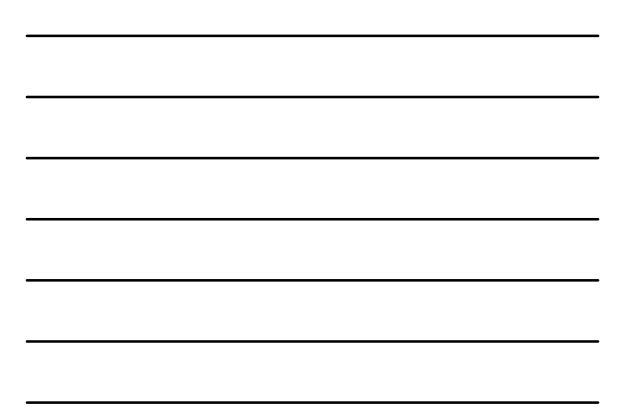

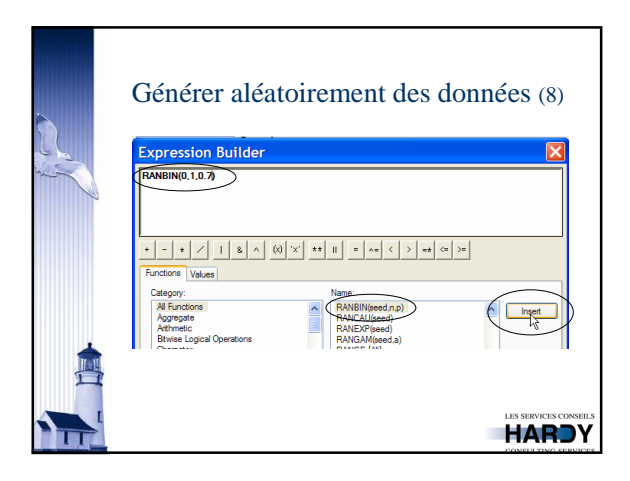

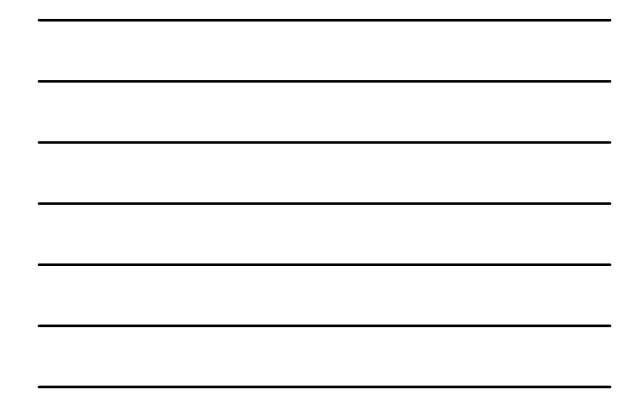

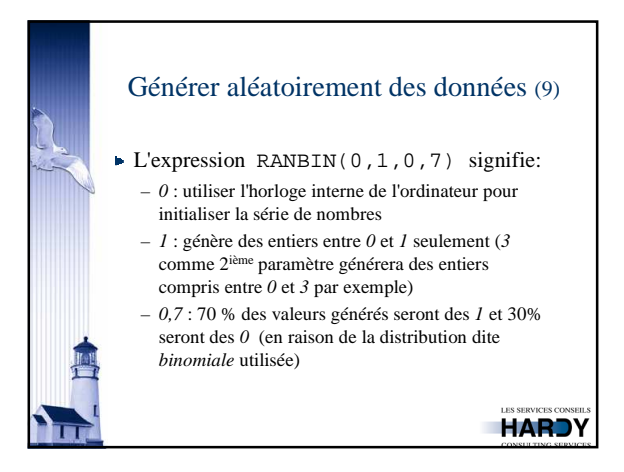

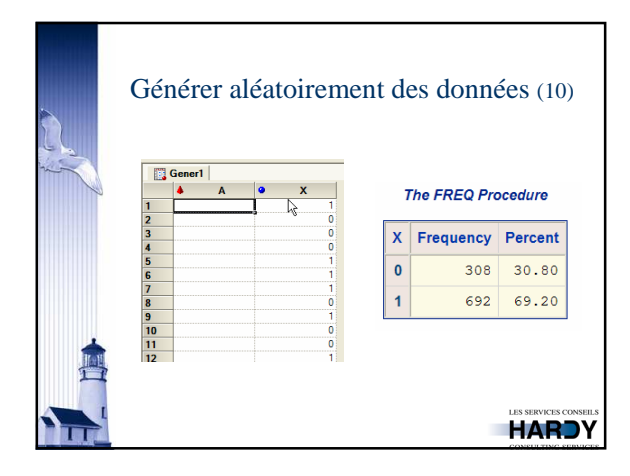

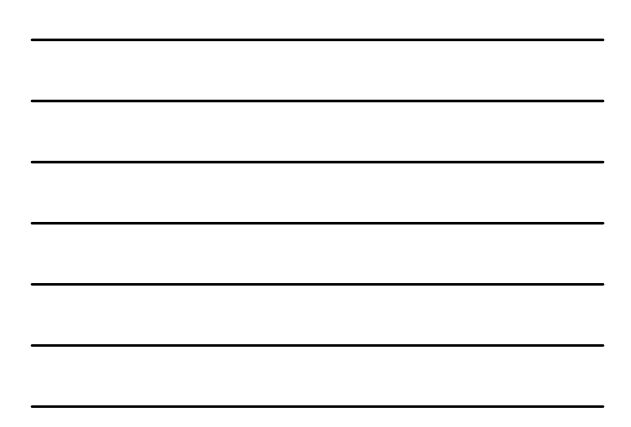

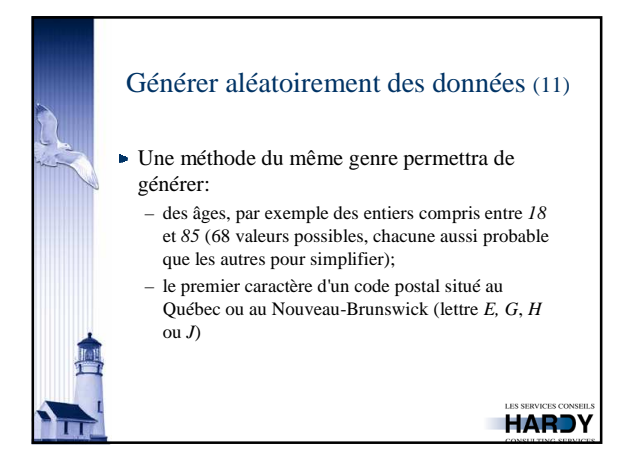

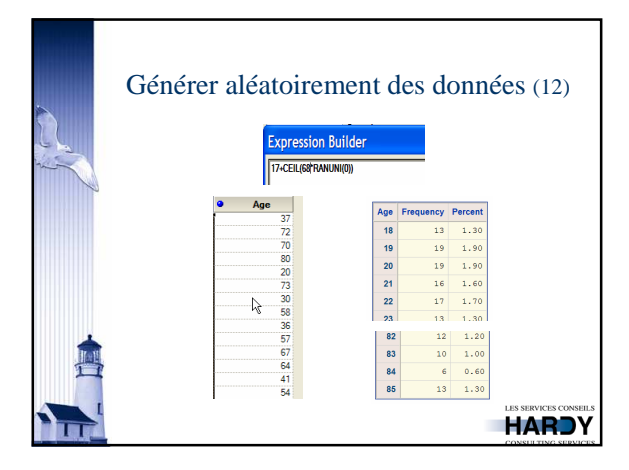

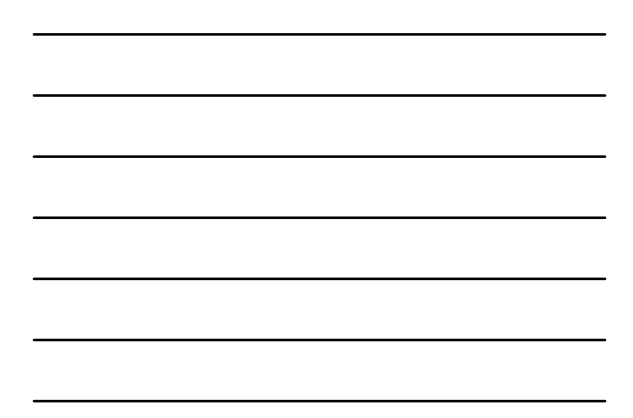

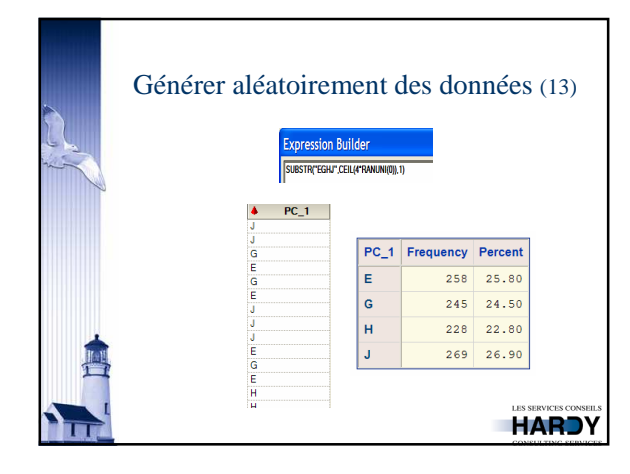

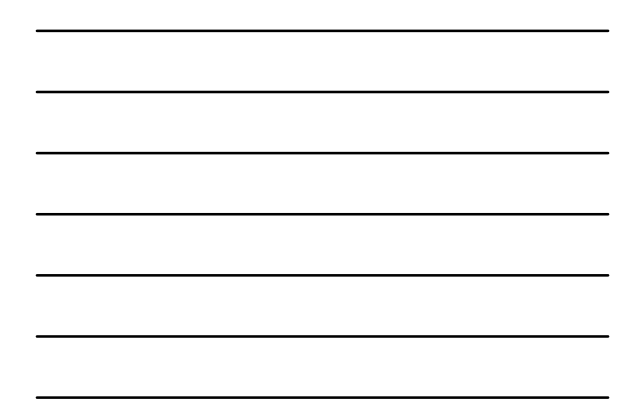

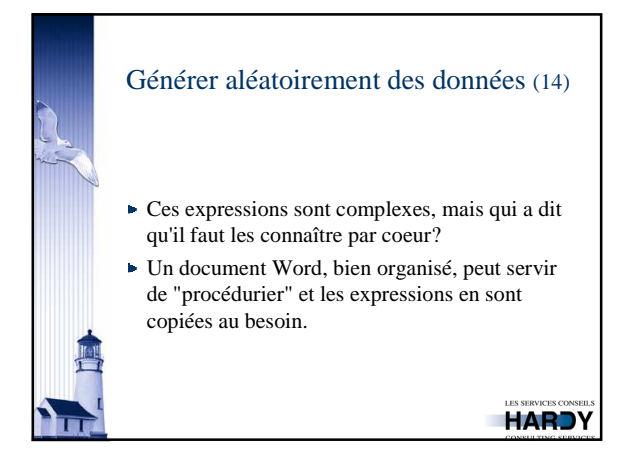

## Régression multiple (1)

Évaluer le degré de relation entre une variable dépendante continue et une série de variables prédictrices

Exemple: prédire la consommation de protéines per capita de 51 pays à partir d'indicateurs socio-économiques et agricoles

Pays: membres du  $G20 + a$ utres pays parmi les plus développés en Europe et sur autres continents (Chili, Thaïlande, Malaysie, Qatar, Koweït, Iran, Israël, EAU, etc.) **HARDY** 

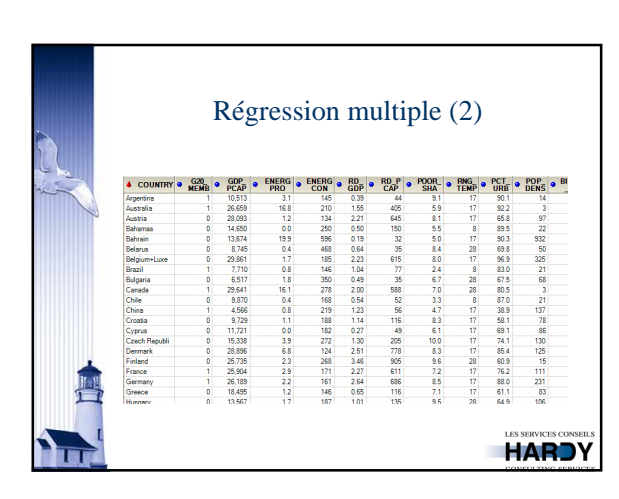

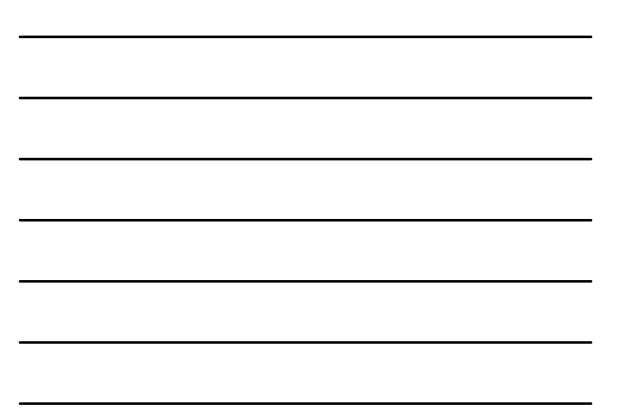

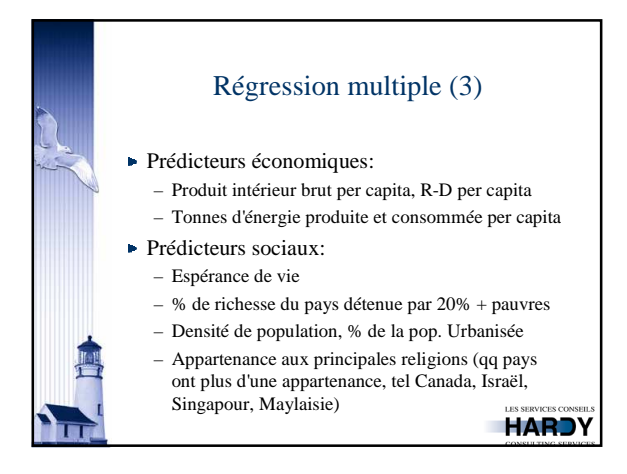

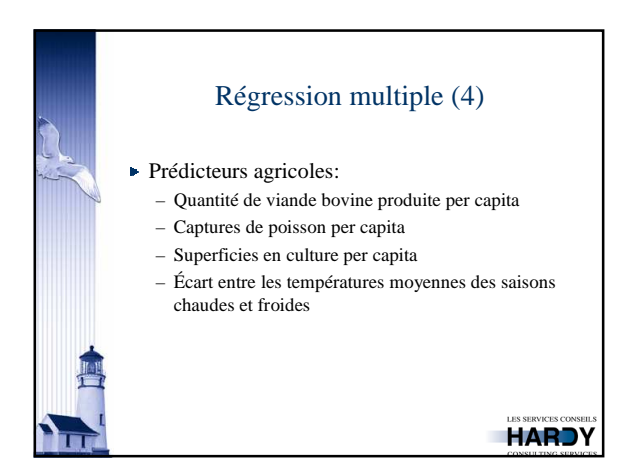

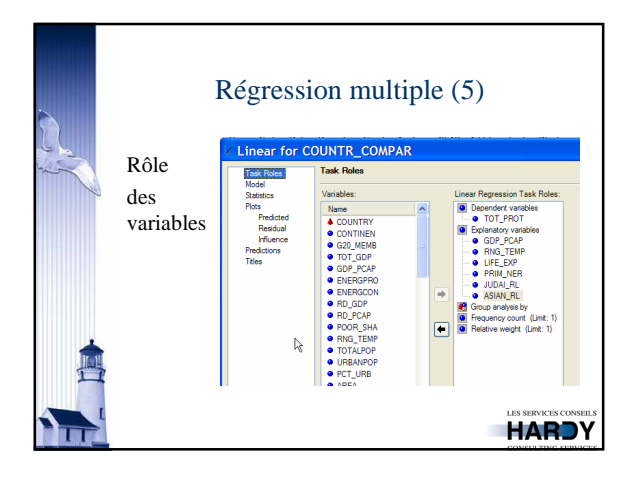

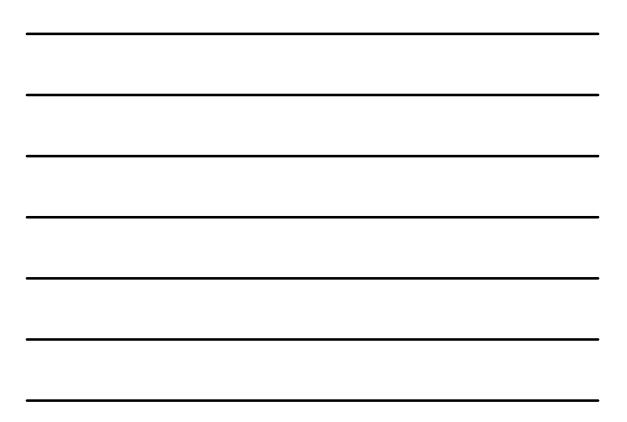

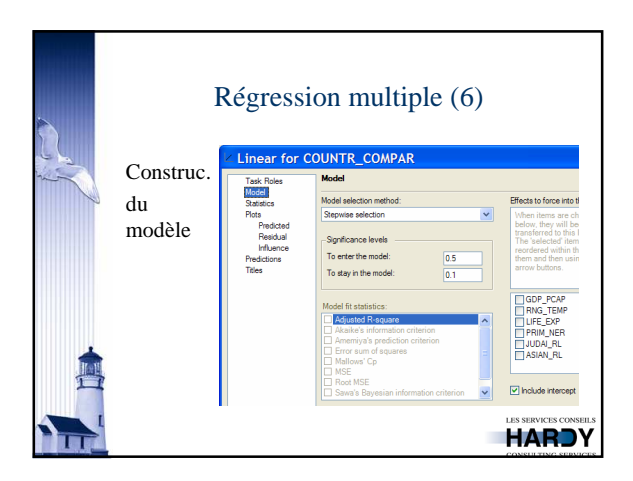

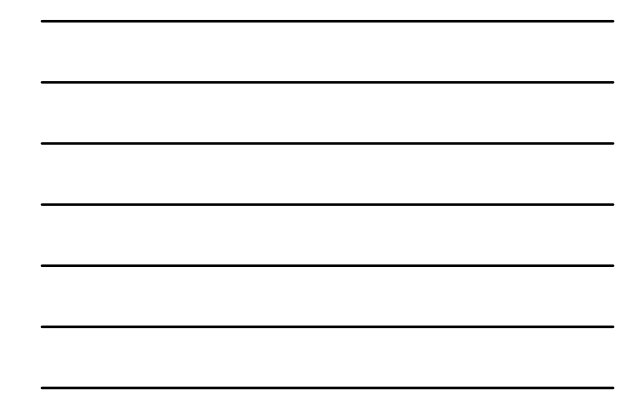

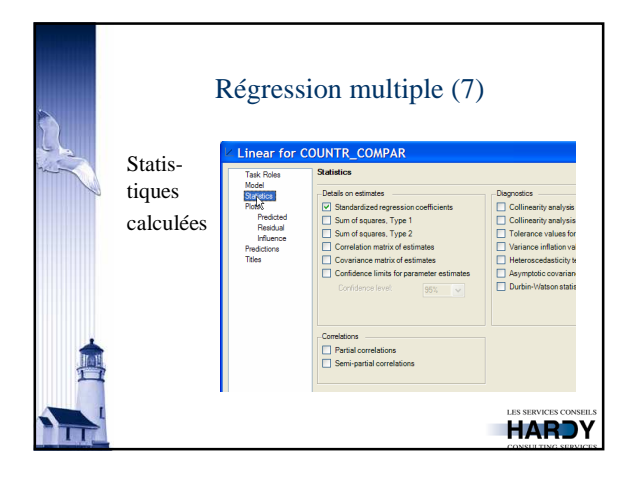

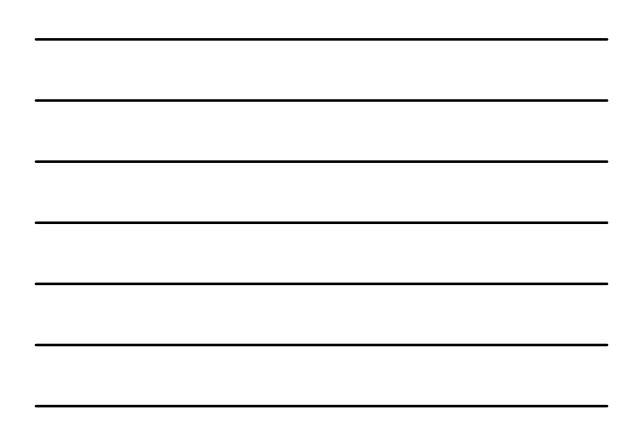

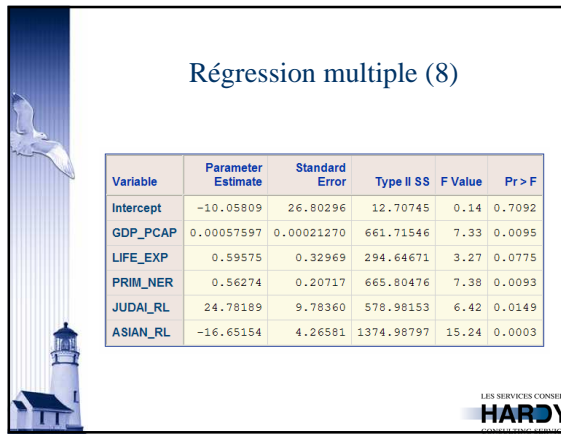

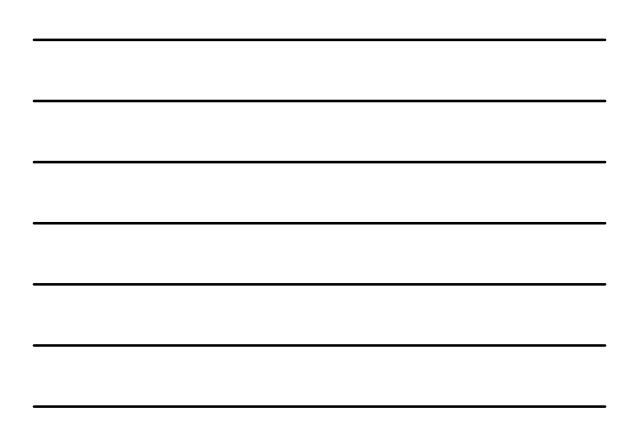

## Conclusion

- EG aide à exploiter, pour la gestion de données, les capacités de procédures peu usuelles (RANK, SURVEYSELECT, STANDARD, TRANSPOSE), en remplacement d'étapes DATA
- S'ajoute donc à ses capacités reconnues d'interface facilitant l'exploitation des procédures contenues dans les modules SAS/GRAPH et SAS/STAT

**HARDY** 

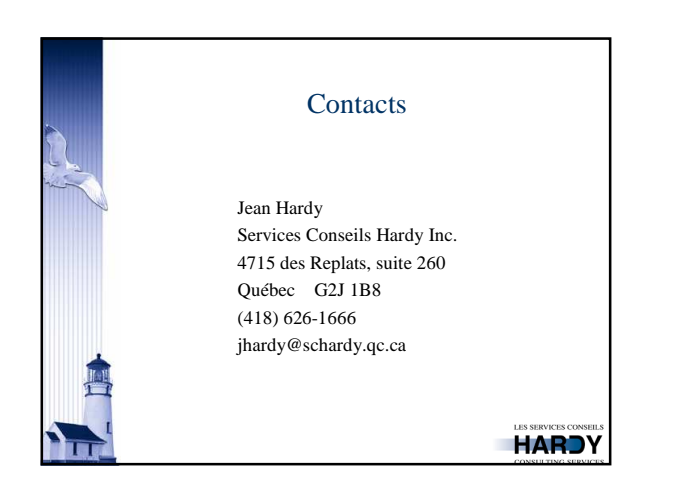